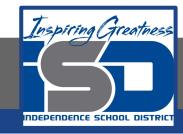

### **Computer Science Virtual Learning**

# HS Computer Science Essentials

April 21, 2020

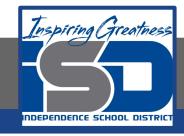

HS Computer Science Essentials Lesson: April 21, 2020

Objective/Learning Target:
Python Lists 1 of 2

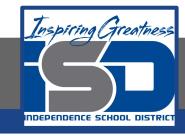

### Let's Get Started:

Lists are one of four collection data types in the Python programming language. Lists are ordered, changeable, and allows for duplicate members. Explore the Python tutorial at:

https://www.w3schools.com/python/python lists.asp

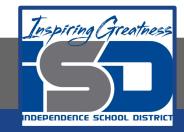

Work through the Python Lists subcategory.

## ## HTML CSS JAVASCRIPT SQL PYTHON PHP BOOTSTRAP HOW TO Python Tutorial Python HOME Python Intro Python Syntax Python Comments Python Variables Python Data Types Python Data Types Python Numbers

Python is a programming language.

Python can be used on a server to create web applications.

ш3schools.com

Python Casting Python Strings

Python Booleans

Python Operators Python Lists Python Tuples Python Sets

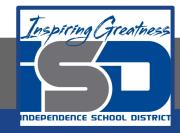

### Be certain to try each example that is provided

#### Learning by Examples

With our "Try it Yourself" editor, you can edit the code and view the result.

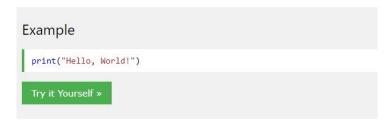

Click on the "Try it Yourself" button to see how it works.

Clicking on the "Try it Yourself" buttons will open a new screen that will allow you to practice what you have learned in the tutorial. The screen on the left will allow you to enter your code. Click on "Run" to see the output of your program on the right side of the screen.

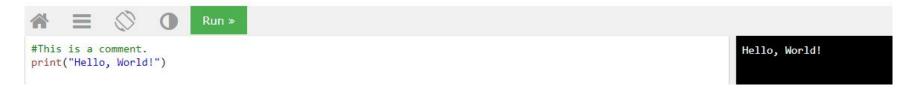

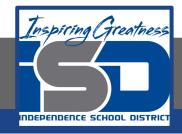

### **Practice:**

At the end of this section, click on the "Start the Exercise" link within the "Test Yourself With Exercises" block.

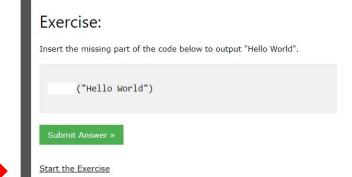

Python Exercises

Test Yourself With Exercises

Complete Exercises 1-4 under PYTHON Lists and check your answers after running your programs.

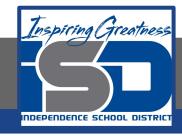

### **Additional Practice:**

Click on the links below to get additional practice and to check your understanding!

Program IZ - Python Lists Continued

**Python Lists**